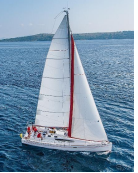

### **Recovery Algorithms**

- § Suppose transaction *Ti* transfers \$50 from account *A* to account *B*
	- Two updates: subtract 50 from A and add 50 to B
- Transaction  $T_i$  requires updates to A and B to be output to the database.
	- A failure may occur after one of these modifications have been made but before both of them are made.
	- Modifying the database without ensuring that the transaction will commit may leave the database in an inconsistent state
	- Not modifying the database may result in lost updates if failure occurs just after transaction commits
- Recovery algorithms have two parts
	- 1. Actions taken during normal transaction processing to ensure enough information exists to recover from failures
	- 2. Actions taken after a failure to recover the database contents to a state that ensures atomicity, consistency and durability

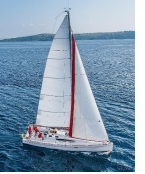

#### **Log-Based Recovery**

- § A **log** is a sequence of **log records**. The records keep information about update activities on the database.
	- The **log** is kept on stable storage
- **Notable 1** When transaction  $T_i$  starts, it registers itself by writing a

*<Ti* **start**> log record

 $\blacksquare$  *Before*  $T_i$  executes **write** $(X)$ , a log record

 $\langle T_i, X, V_1, V_2 \rangle$ 

is written, where  $V_1$  is the value of X before the write (the **old value**), and  $V_2$  is the value to be written to X (the **new value**).

- When  $T_i$  finishes it last statement, the log record  $\langle T_i \text{ commit}\rangle$  is written.
- Two approaches using logs
	- Immediate database modification
	- Deferred database modification.

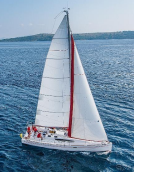

#### **Transaction Commit**

- A transaction is said to have committed when its commit log record is output to stable storage
	- All previous log records of the transaction must have been output already
- Writes performed by a transaction may still be in the buffer when the transaction commits, and may be output later

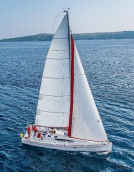

#### **Undo and Redo Operations**

#### ■ Undo and Redo of Transactions

- **undo**( $T_i$ ) -- restores the value of all data items updated by  $T_i$  to their old values, going backwards from the last log record for *Ti*
	- Each time a data item X is restored to its old value V a special log record  $\langle \mathcal{T}_i, X, V \rangle$  is written out
	- When undo of a transaction is complete, a log record *<Ti* **abort***>* is written out.
- **redo**( $T_i$ ) -- sets the value of all data items updated by  $T_i$  to the new values, going forward from the first log record for *Ti*
	- No logging is done in this case

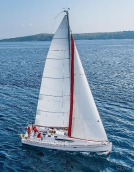

#### **Recovering from Failure**

- When recovering after failure:
	- Transaction  $T_i$  needs to be undone if the log
		- Contains the record  $\langle\mathcal{T}_i$  **start** $\rangle$ ,
		- But does not contain either the record  $\langle \mathcal{T}_i \text{commit} \rangle$  or  $\langle \mathcal{T}_i \text{abort} \rangle$ .
	- Transaction  $T_i$  needs to be redone if the log
		- Contains the records  $\langle T_i$ **start**
		- § And contains the record *<Ti* **commit***> or <Ti* **abort***>*

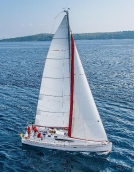

# **Recovering from Failure (Cont.)**

- Suppose that transaction  $T_i$  was undone earlier and the  $\langle T_i$  abort> record was written to the log, and then a failure occurs,
- On recovery from failure transaction  $T_i$  is redone
	- Such a **redo** redoes all the original actions of transaction T<sub>i</sub> including *the steps that restored old values*
		- § Known as **repeating history**
		- Seems wasteful, but simplifies recovery greatly

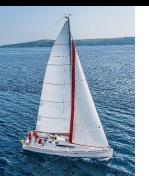

#### **Immediate DB Modification Recovery Example**

Below we show the log as it appears at three instances of time.

 $T_0$  start>  $start>  $start>$$  $\langle T_0, A, 1000, 950 \rangle$   $\langle T_0, A, 1000, 950 \rangle$   $\langle T_0, A, 1000, 950 \rangle$  $, B, 2000, 2050>  $, B, 2000, 2050>  $, B, 2000, 2050>$$$  $commit>  $commit>$$  $start>  $start>$$  $, C, 700, 600>  $, C, 700, 600>$$  $T_1$  commit>  $(a)$ (b)  $(c)$ 

Recovery actions in each case above are:

- (a) undo  $(T_0)$ : B is restored to 2000 and A to 1000, and log records  $<$ *T*<sub>0</sub>, B, 2000>,  $<$ *T*<sub>0</sub>, A, 1000>,  $<$ *T*<sub>0</sub>, **abort**> are written out
- (b) redo  $(T_0)$  and undo  $(T_1)$ : *A* and *B* are set to 950 and 2050 and *C* is restored to 700. Log records  $<$ T<sub>1</sub>, C, 700 $>$ ,  $<$ T<sub>1</sub>, **abort** $>$  are written out.
- (c) redo  $(T_0)$  and redo  $(T_1)$ : A and B are set to 950 and 2050

respectively. Then *C* is set to 600

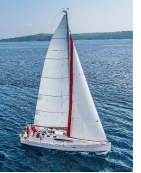

#### **Checkpoints**

- Redoing/undoing all transactions recorded in the log can be very slow
	- Processing the entire log is time-consuming if the system has run for a long time
	- We might unnecessarily redo transactions which have already output their updates to the database.
- § Streamline recovery procedure by periodically performing **checkpointing**
	- 1. Output all log records currently residing in main memory onto stable storage.
	- 2. Output all modified buffer blocks to the disk.
	- 3. Write a log record < **checkpoint** *L*> onto stable storage where *L* is a list of all transactions active at the time of checkpoint.
	- 4. All updates are stopped while doing checkpointing

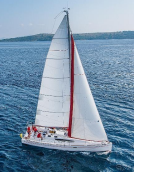

### **Checkpoints (Cont.)**

- **During recovery we need to consider only the most recent transaction**  $T_i$ that started before the checkpoint, and transactions that started after  $\mathcal{T}_{i\cdot}$ 
	- Scan backwards from end of log to find the most recent <**checkpoint**  *L*> record
	- Only transactions that are in *L* or started after the checkpoint need to be redone or undone
	- Transactions that committed or aborted before the checkpoint already have all their updates output to stable storage.
- Some earlier part of the log may be needed for undo operations
	- Continue scanning backwards till a record  $\langle \mathcal{T}_i \text{start} \rangle$  is found for every transaction *Ti* in *L*.
	- Parts of log prior to earliest  $\langle \mathcal{T}_i$  start> record above are not needed for recovery, and can be erased whenever desired.

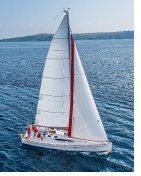

#### **Example of Checkpoints**

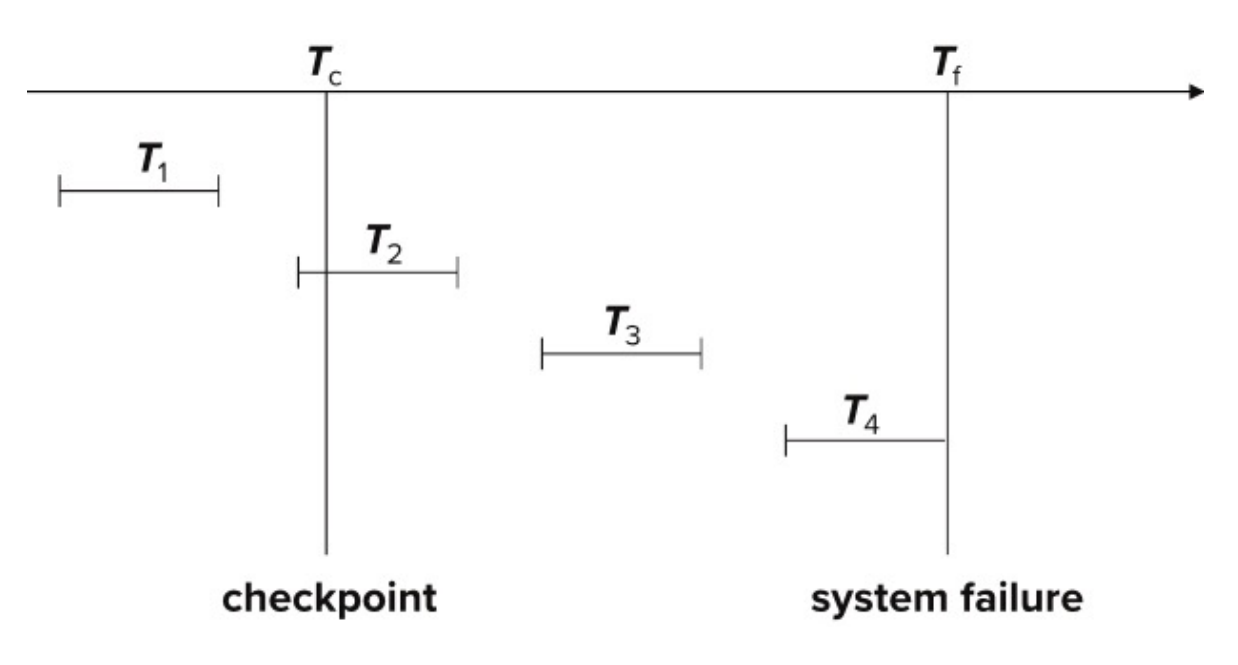

- $\blacksquare$   $T_1$  can be ignored (updates already output to disk due to checkpoint)
- $\blacksquare$   $T_2$  and  $T_3$  redone.
- $\blacksquare$   $T_4$  undone

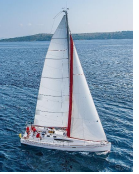

#### **Recovery Algorithm**

- **Logging** (during normal operation):
	- *<Ti* **start***>* at transaction start
	- $\langle T_i, X_j, V_1, V_2 \rangle$  for each update, and
	- *<Ti* **commit***>* at transaction end
- **E** Transaction rollback (during normal operation)
	- Let  $T_i$  be the transaction to be rolled back
	- Scan log backwards from the end, and for each log record of  $T_i$  of the form  $<$ T<sub>i</sub>,  $X_j$ ,  $V_1$ ,  $V_2$ >
		- **•** Perform the undo by writing  $V_1$  to  $X_j$ ,
		- Write a log record  $<$ T<sub>i</sub>,  $X_j$ ,  $V_1$ >
			- such log records are called **compensation log records**
	- Once the record  $\langle T_i$  start $\rangle$  is found stop the scan and write the log record *<Ti* **abort***>*

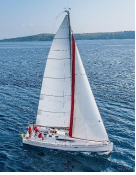

# **Recovery Algorithm (Cont.)**

- **E** Recovery from failure: Two phases
	- **Redo phase**: replay updates of **all** transactions, whether they committed, aborted, or are incomplete
	- **Undo phase**: undo all incomplete transactions
- § **Redo phase**:
	- 1. Find last <**checkpoint** *L*> record, and set undo-list to *L*.
	- 2. Scan forward from above <**checkpoint** *L*> record
		- 1. Whenever a record  $\langle T_i, X_j, V_1, V_2 \rangle$  or  $\langle T_i, X_j, V_2 \rangle$  is found, redo it by writing  $V_2$  to  $X_i$
		- 2. Whenever a log record  $\langle \mathcal{T}_i \rangle$  start is found, add  $\mathcal{T}_i$  to undo-list
		- 3. Whenever a log record *<Ti* **commit***> or <Ti* **abort***>* is found, remove  $T_i$  from undo-list

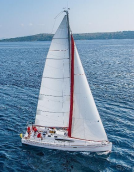

### **Recovery Algorithm (Cont.)**

#### § **Undo phase:**

- 1. Scan log backwards from end
	- 1. Whenever a log record  $<\!T_i$ ,  $X_j$ ,  $V_1$ ,  $V_2\!>$  is found where  $T_i$  is in undo-list perform same actions as for transaction rollback:
		- 1. perform undo by writing  $V_1$  to  $X_j$ .
		- 2. write a log record  $<$ T<sub>i</sub>, X<sub>j</sub>, V<sub>1</sub>>
	- 2. Whenever a log record  $\langle T_i$  start $\rangle$  is found where  $T_i$  is in undo-list,
		- 1. Write a log record *<Ti* **abort***>*
		- 2. Remove  $T_i$  from undo-list
	- 3. Stop when undo-list is empty
		- 1. i.e., *<Ti* **start***>* has been found for every transaction in undo-list
- After undo phase completes, normal transaction processing can commence

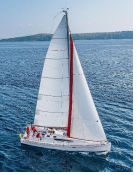

#### **Example of Recovery**

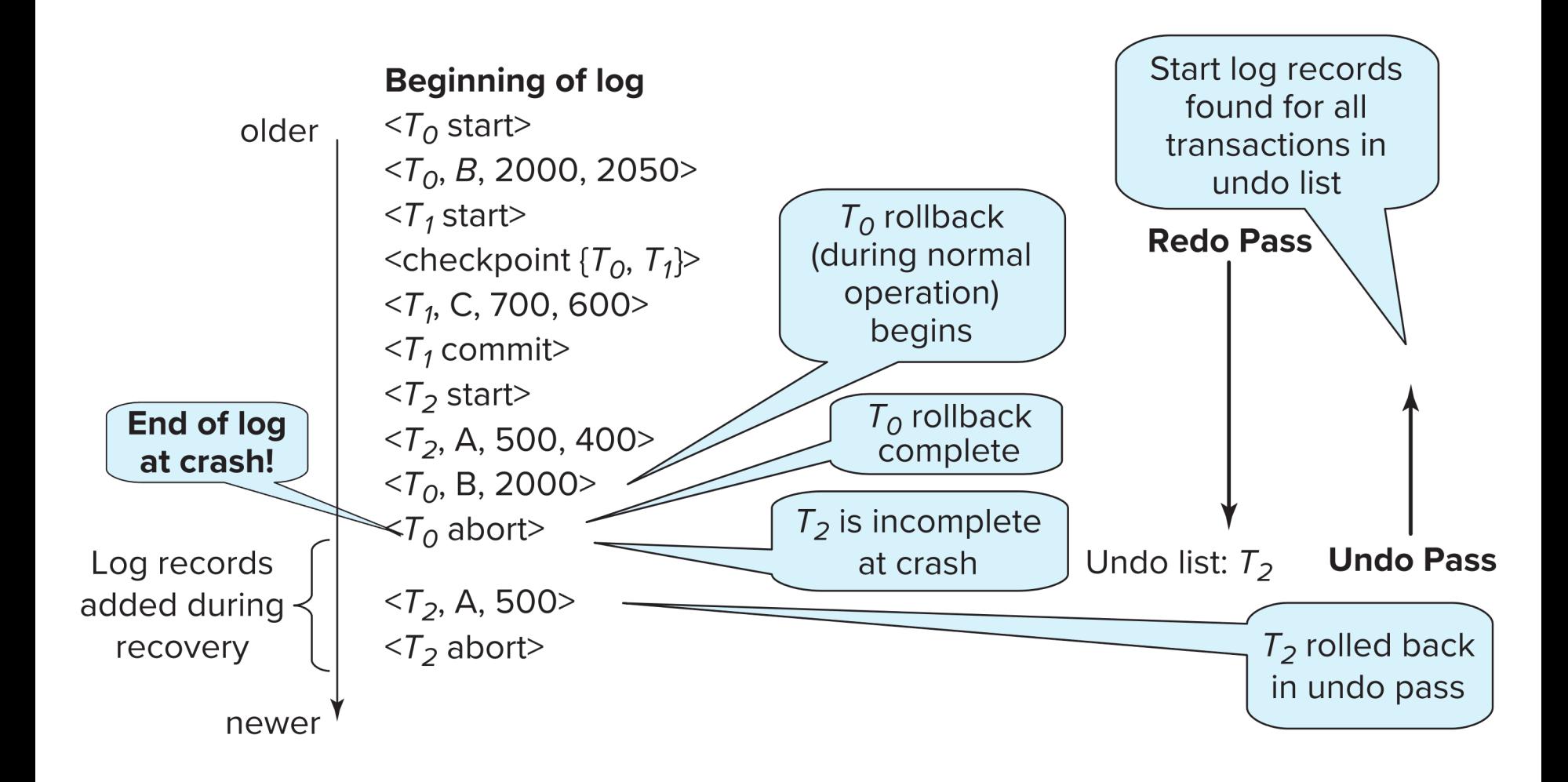

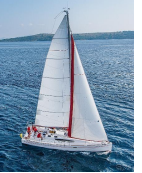

### **Fuzzy Checkpointing**

- § To avoid long interruption of normal processing during checkpointing, allow updates to happen during checkpointing
- **EXECT** Fuzzy checkpointing is done as follows:
	- 1. Temporarily stop all updates by transactions
	- 2. Write a <**checkpoint** *L*> log record and force log to stable storage
	- 3. Note list *M* of modified buffer blocks
	- 4. Now permit transactions to proceed with their actions
	- 5. Output to disk all modified buffer blocks in list *M*
		- blocks should not be updated while being output
		- Follow WAL: all log records pertaining to a block must be output before the block is output
	- 6. Store a pointer to the **checkpoint** record in a fixed position **last**\_**checkpoint** on disk

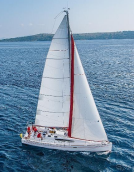

# **Fuzzy Checkpointing (Cont.)**

- When recovering using a fuzzy checkpoint, start scan from the **checkpoint** record pointed to by **last**\_**checkpoint**
	- Log records before **last**\_**checkpoint** have their updates reflected in database on disk, and need not be redone.
	- Incomplete checkpoints, where system had crashed while performing checkpoint, are handled safely

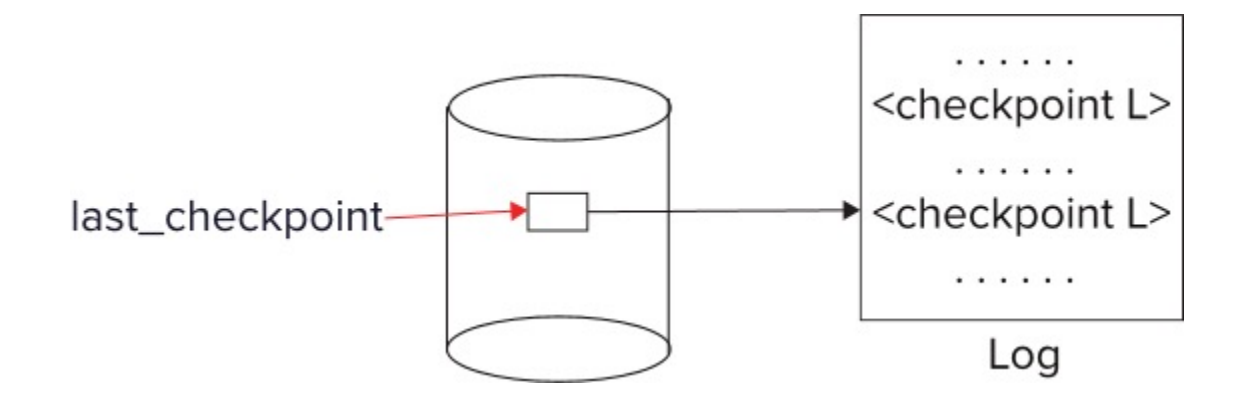

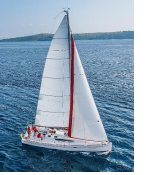

#### **ARIES**

- ARIES is a state of the art recovery method
	- Incorporates numerous optimizations to reduce overheads during normal processing and to speed up recovery
	- The recovery algorithm we studied earlier is modeled after ARIES, but greatly simplified by removing optimizations
- Unlike the recovery algorithm described earlier, ARIES
	- 1. Uses **log sequence number (LSN)** to identify log records
		- Stores LSNs in pages to identify what updates have already been applied to a database page
	- 2. Physiological redo
	- 3. Dirty page table to avoid unnecessary redos during recovery
	- 4. Fuzzy checkpointing that only records information about dirty pages, and does not require dirty pages to be written out at checkpoint time
		- More coming up on each of the above ...

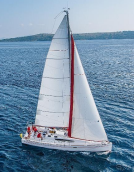

### **ARIES Optimizations**

#### § **Physiological redo**

- Affected page is physically identified, action within page can be logical
	- Used to reduce logging overheads
		- e.g. when a record is deleted and all other records have to be moved to fill hole
			- § Physiological redo can log just the record deletion
			- § Physical redo would require logging of old and new values for much of the page
	- Requires page to be output to disk atomically
		- Easy to achieve with hardware RAID, also supported by some disk systems
		- Incomplete page output can be detected by checksum techniques,
			- § But extra actions are required for recovery
			- § Treated as a media failure

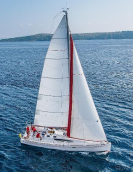

#### **ARIES Data Structures**

- ARIES uses several data structures
	- Log sequence number (LSN) identifies each log record
		- Must be sequentially increasing
		- Typically an offset from beginning of log file to allow fast access
			- Easily extended to handle multiple log files
	- Page LSN
	- Log records of several different types
	- Dirty page table

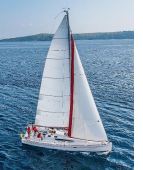

#### **ARIES Data Structures: Page LSN**

- § Each page contains a **PageLSN** which is the LSN of the last log record whose effects are reflected on the page
	- To update a page:
		- X-latch the page, and write the log record
		- § Update the page
		- Record the LSN of the log record in PageLSN
		- Unlock page
	- To flush page to disk, must first S-latch page
		- Thus page state on disk is operation consistent
			- Required to support physiological redo
	- PageLSN is used during recovery to prevent repeated redo
		- § Thus ensuring idempotence

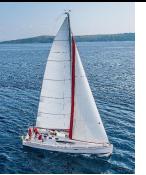

### **ARIES Data Structures: Log Record**

■ Each log record contains LSN of previous log record of the same transaction

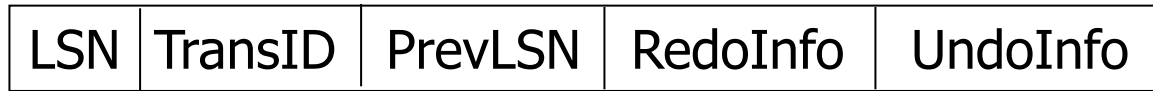

- LSN in log record may be implicit
- § Special redo-only log record called **compensation log record (CLR)** used to log actions taken during recovery that never need to be undone
	- Serves the role of operation-abort log records used in earlier recovery algorithm
	- Has a field UndoNextLSN to note next (earlier) record to be undone
		- Records in between would have already been undone
		- Required to avoid repeated undo of already undone actions

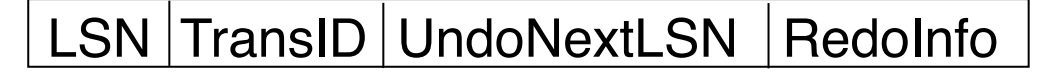

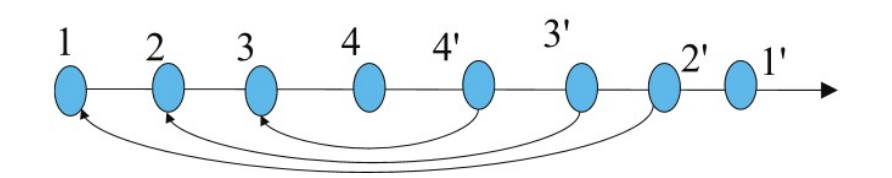

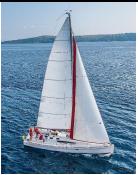

#### § **DirtyPageTable**

- List of pages in the buffer that have been updated
- Contains, for each such page
	- **PageLSN** of the page
	- **RecLSN** is an LSN such that log records before this LSN have already been applied to the page version on disk
		- Set to current end of log when a page is inserted into dirty page table (just before being updated)
		- Recorded in checkpoints, helps to minimize redo work

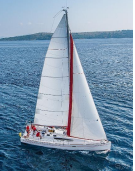

#### **ARIES Data Structures**

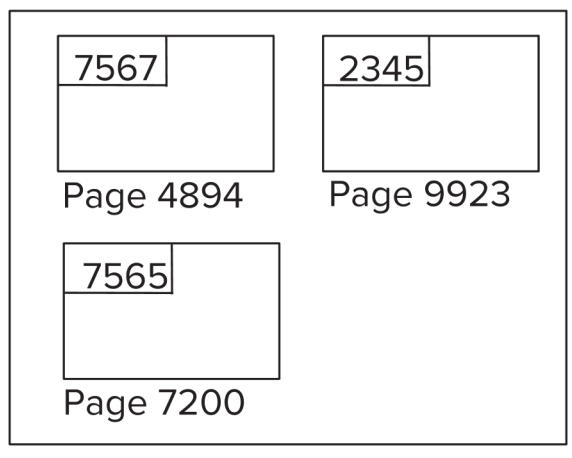

**Database Buffer** 

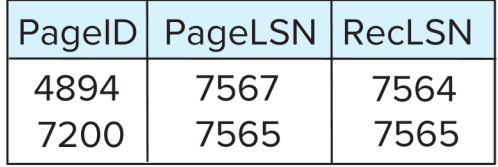

**Dirty Page Table** 

7567: <T<sub>145</sub>,4894.1, 40, 60>

7566: <T<sub>143</sub>, commit>

(PrevLSN and UndoNextLSN **Log Buffer** fields not shown)

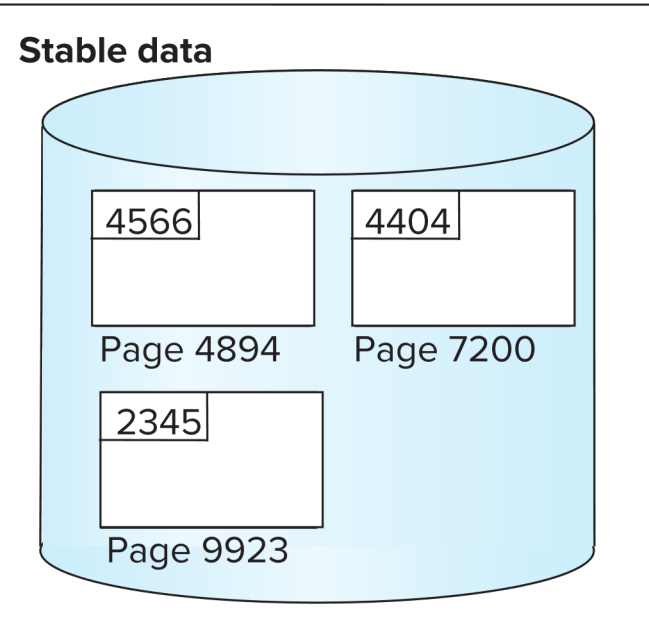

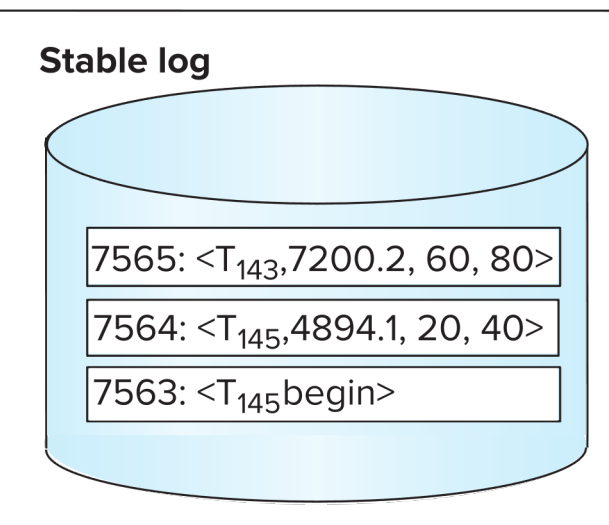

#### **Database System Concepts - 7th Edition 19.23 ©Silberschatz, Korth and Sudarshan**

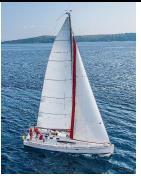

#### ■ Checkpoint log record

- Contains:
	- DirtyPageTable and list of active transactions
	- For each active transaction, LastLSN, the LSN of the last log record written by the transaction
- Fixed position on disk notes LSN of last completed checkpoint log record
- Dirty pages are not written out at checkpoint time
	- Instead, they are flushed out continuously, in the background
- Checkpoint is thus very low overhead
	- can be done frequently

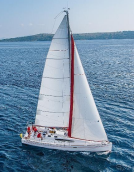

### **ARIES Recovery Algorithm**

ARIES recovery involves three passes

- Analysis pass: Determines
	- Which transactions to undo
	- Which pages were dirty (disk version not up to date) at time of crash
	- RedoLSN: LSN from which redo should start
- Redo pass:
	- Repeats history, redoing all actions from RedoLSN
		- RecLSN and PageLSNs are used to avoid redoing actions already reflected on page
- Undo pass:
	- Rolls back all incomplete transactions
		- Transactions whose abort was complete earlier are not undone
			- Key idea: no need to undo these transactions: earlier undo actions were logged, and are redone as required

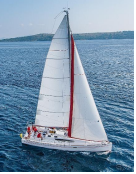

#### **Aries Recovery: 3 Passes**

- Analysis, redo and undo passes
- Analysis determines where redo should start
- Undo has to go back till start of earliest incomplete transaction

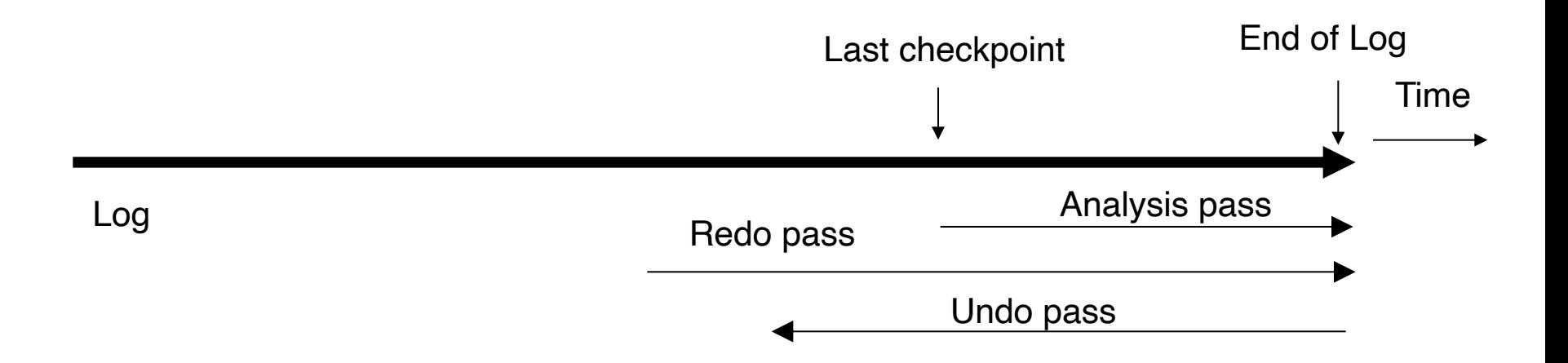

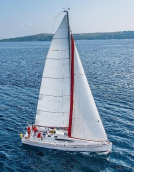

#### **ARIES Recovery: Analysis**

#### **Analysis pass**

- Starts from last complete checkpoint log record
	- Reads DirtyPageTable from log record
	- Sets RedoLSN = min of RecLSNs of all pages in DirtyPageTable
		- $\blacksquare$  In case no pages are dirty, RedoLSN = checkpoint record's LSN
	- Sets undo-list = list of transactions in checkpoint log record
	- Reads LSN of last log record for each transaction in undo-list from checkpoint log record
- Scans forward from checkpoint
- … Cont. on next page …

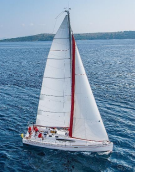

### **ARIES Recovery: Analysis (Cont.)**

#### **Analysis pass (cont.)**

- Scans forward from checkpoint
	- If any log record found for transaction not in undo-list, adds transaction to undo-list
	- Whenever an update log record is found
		- § If page is not in DirtyPageTable, it is added with RecLSN set to LSN of the update log record
	- If transaction end log record found, delete transaction from undo-list
	- Keeps track of last log record for each transaction in undo-list
		- May be needed for later undo
- At end of analysis pass:
	- RedoLSN determines where to start redo pass
	- RecLSN for each page in DirtyPageTable used to minimize redo work
	- All transactions in undo-list need to be rolled back

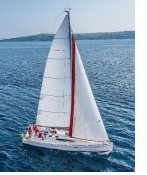

#### **ARIES Redo Pass**

**Redo Pass**: Repeats history by replaying every action not already reflected in the page on disk, as follows:

- Scans forward from RedoLSN. Whenever an update log record is found:
	- 1. If the page is not in DirtyPageTable or the LSN of the log record is less than the RecLSN of the page in DirtyPageTable, then skip the log record
	- 2. Otherwise fetch the page from disk. If the PageLSN of the page fetched from disk is less than the LSN of the log record, redo the log record

NOTE: if either test is negative the effects of the log record have already appeared on the page. First test avoids even fetching the page from disk!

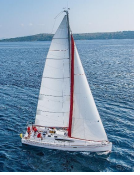

#### **ARIES Undo Actions**

- When an undo is performed for an update log record
	- Generate a CLR containing the undo action performed (actions performed during undo are logged physicaly or physiologically).
		- CLR for record *n* noted as *n*' in figure below
	- Set UndoNextLSN of the CLR to the PrevLSN value of the update log record
		- Arrows indicate UndoNextl SN value
- § ARIES supports partial rollback
	- Used e.g. to handle deadlocks by rolling back just enough to release reqd. locks
	- Figure indicates forward actions after partial rollbacks
		- records 3 and 4 initially, later 5 and 6, then full rollback

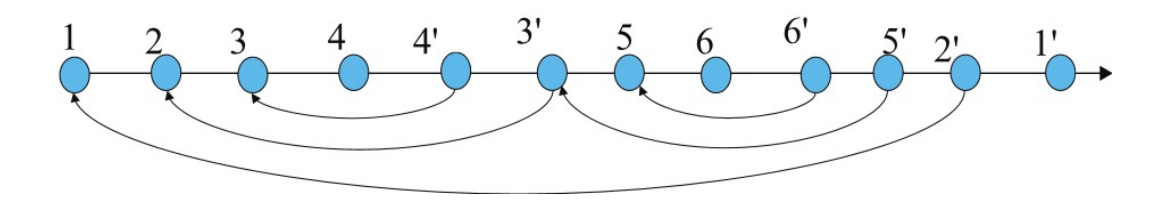

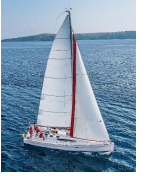

#### **ARIES: Undo Pass**

#### **Undo pass**:

- Performs backward scan on log undoing all transaction in undo-list
	- Backward scan optimized by skipping unneeded log records as follows:
		- Next LSN to be undone for each transaction set to LSN of last log record for transaction found by analysis pass.
		- At each step pick largest of these LSNs to undo, skip back to it and undo it
		- After undoing a log record
			- For ordinary log records, set next LSN to be undone for transaction to PrevLSN noted in the log record
			- For compensation log records (CLRs) set next LSN to be undo to UndoNextLSN noted in the log record
				- All intervening records are skipped since they would have been undone already
- Undos performed as described earlier

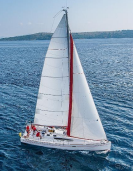

#### **Recovery Actions in ARIES**

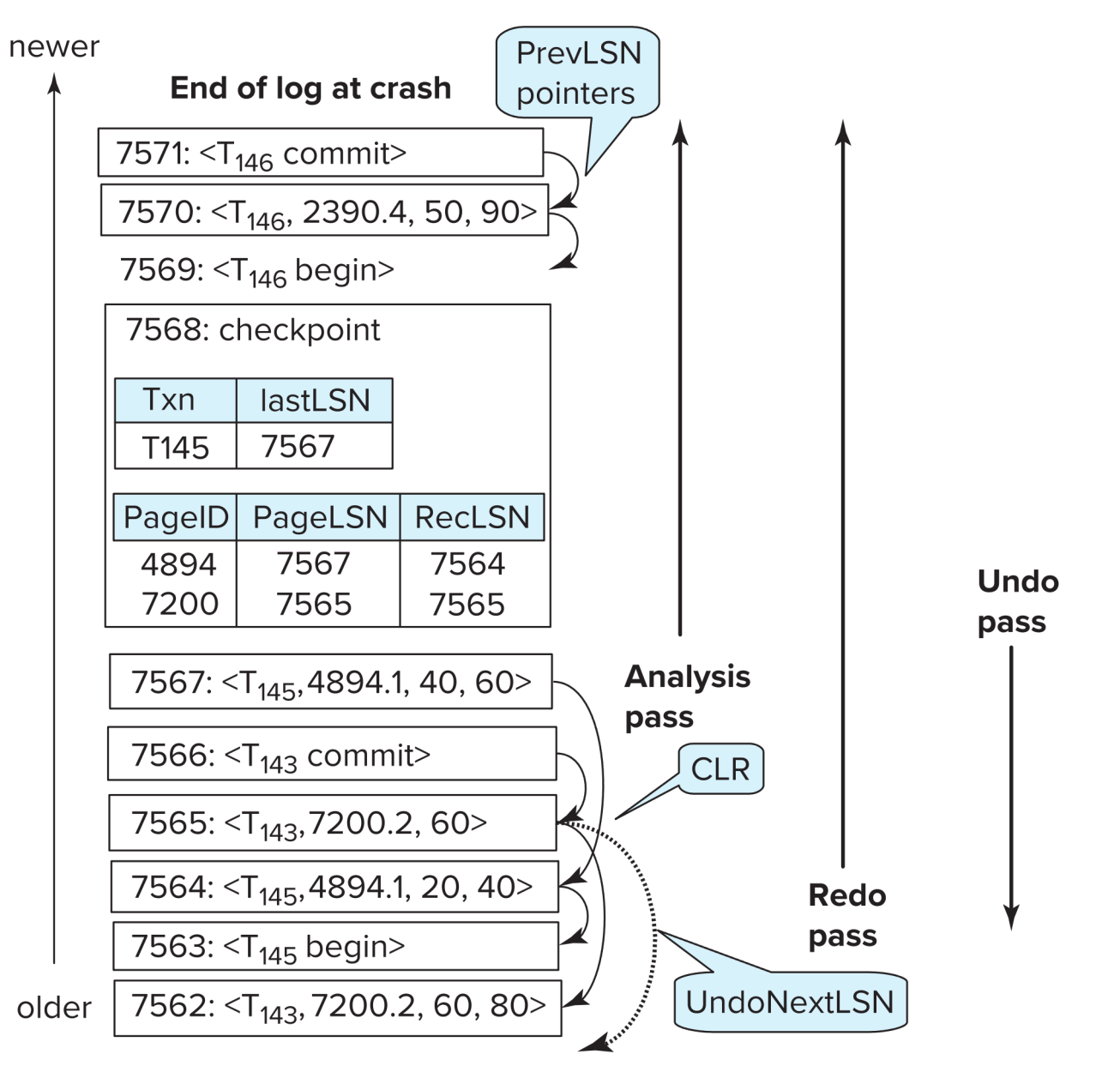

#### **Database System Concepts - 7th Edition 19.32 ©Silberschatz, Korth and Sudarshan**

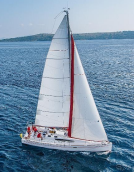

#### **Other ARIES Features**

- Recovery Independence
	- Pages can be recovered independently of others
		- E.g. if some disk pages fail they can be recovered from a backup while other pages are being used
- Savepoints:
	- Transactions can record savepoints and roll back to a savepoint
		- Useful for complex transactions
		- **Also used to rollback just enough to release locks on deadlock**

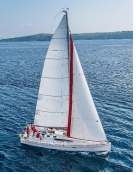

### **Other ARIES Features (Cont.)**

- Fine-grained locking:
	- Index concurrency algorithms that permit tuple level locking on indices can be used
		- These require logical undo, rather than physical undo, as in earlier recovery algorithm
- Recovery optimizations: For example:
	- Dirty page table can be used to prefetch pages during redo
	- Out of order redo is possible:
		- redo can be postponed on a page being fetched from disk, and performed when page is fetched.
		- Meanwhile other log records can continue to be processed